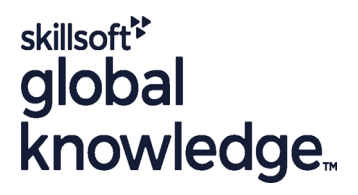

# **Automatiser les tests avec Selenium**

**Durée: 3 Jours Réf de cours: GKTLAS Version: 2022 Méthodes d'apprentissage: Classe à distance**

# Résumé:

### **Cette formation est délivrée en synchrone à distance tout en garantissant l'accès à un environnement d'apprentissage complet!**

L'automatisation des tests est devenue l'un des enjeux majeurs des projets informatique. Le nombre d'itérations obligent les équipes à tester constamment et généralement ce sont les mêmes tests à rejouer, l'automatisation de ces tests devient donc essentielle afin de laisser le temps de tester de nouvelles fonctionnalités. Il s'agit de l'approche qui sera abordée durant cette formation avec la mise en oeuvre de la solution Open Source SELENIUM, fortement répandue dans les équipes projets notamment celles ayant un environnement de travail autour de JAVA.

**Financement** : Cette formation est éligible à l'action collective de l'Opco ATLAS Test Logiciel Mise à jour : 21.08.2023

## Public visé:

Testeurs ou développeurs désirant se former aux techniques d'automatisation, chefs de projet test…

## Objectifs pédagogiques:

- 
- Organiser l'automatisation des tests des applications web en appliquant les techniques et bonnes pratiques de la solution open source Selenium **programmation** programmation
- Décrire l'architecture de la plateforme open source Selenium **Intégrer les tests dans les outils d'intégration continue**
- Mettre en oeuvre toutes les fonctionnalités propres àSelenium
- A l'issue de la formation, les participants seront capables de :<br>Mettre en oeuvre une déarche d'automatisation et en particulier des tests d?interface
	- **E** Créer et exporter des scenarios de tests dans difféents langages de
	-

## Pré-requis:

Avoir une bonne connaissance des processus d'ingénierie du logiciel et de test.

# Contenu:

## Présentation de la formation 3 Installation

Un projet « Fil Rouge » sera utilisé tout au Introduction à Selenium et comprendre Langages et framework de tests unitaires long de la formation afin de pouvoir son cadre d'utilisation (Niveaux et types supportés directement mettre en pratique les concepts de test ciblés) de test de manipulation des fichiers properties et vus. Architecture de la suite d'outils Selenium Excel

- Le test dans le processus de Mise en oeuvre de Selenium IDE WebDriver en utilisant ID développement **line Name**
- 
- 

- 
- Comprendre l'approche de l'automatisation | XPath Tests avec Firefox
- Bénéfices et limites de l'automatisation  $\Box$  Création manuelle de script  $\Box$  Tests avec Internet Explorer
- In Identifier les tests à automatiser **Intervention de suite de tests** Tests avec Google Chrome

### JOUR 1 Présentation de Selenium WebDriver

line line line

- 
- 
- Présentation des solutions : Selenium | Exécuter les tests Rappels de quelques concepts **IDE** / Selenium RC / Selenium GRID **Reporting des résultats**

- Revu du processus de test ClassName **Rappel sur les types et avec Selenium IDE** Avenue Alle avec Selenium IDE **XPath** 
	- Structure et éléments de script **Link list**
	-
- **Il** Comprendre et Utiliser les Assertions. Webdriver Concepts d'automatisation des tests Expressions régulières, Rollup Rules, Philosophie de Webdriver
	-
	-
	- Piloter les tests sur différents navigateurs | Travaux pratiques d'exécution et de
	-
	- **Travaux pratiques de mise en oeuvre de** Selenium JOUR 2

Selenium

- **Architecture**
- 
- **Convertir les scripts de tests générés**
- 
- 
- 
- 
- **lin** Trouver les éléments du DOM avec
- 
- 
- 
- 
- niveau de test est analyser : Modifier le script généré **Piloter les tests multi-navigateurs avec** 
	-
	-
	-
	-
	- Concepts avancés reporting avec WebDriver

### Paralléliser les tests avec Selenium Grid

- **Architecture de Selenium Grid**
- **Installation et configuration**
- **Exécution parallélisée des tests**
- Configuration de Sélénium Grid Hub ; Sélénium Grid Remote
- Création d'un test pour le GRID
- Exécution de tests en Parallèle
- Concepts avancés avec les interactions utilisateurs
- Keyboard / Mouse
- **Actions / Drag and drop / Choix multi-texte** dans une liste déroulante
- **Travaux pratiques de création et** d'exécution de tests avec Selenium Grid

### Travaux avancés

**En fonction du niveau des participants des** exercices complémentaires et notions supplémentaires seront fournis pour explorer plus en détail certains concepts avancés : externalisation des données, Approche par mot clé et relation avec Cucumber, Intégration continue.

## Méthodes pédagogiques :

Pour le suivi de cette formation à distance depuis un site client équipé, il suffit d'avoir une bonne connexion internet, un casque avec micro et d'être dans un endroit au calme pour en profiter pleinement. Une fiche explicative est adressée en amont aux participants pour leur permettre de vérifier leur installation technique et de se familiariser avec la solution technologique utilisée. L'accès à l'environnement d'apprentissage (support de cours en français, labs), ainsi qu'aux feuilles d'émargement et d'évaluation est assuré. En savoir plus : https://www.globalknowledge.com/fr-fr/solutions/methodes-d'apprentissage/classe-a-distance

# Autres moyens pédagogiques et de suivi:

• Compétence du formateur : Les experts qui animent la formation sont des spécialistes des matières abordées et ont au minimum cinq ans d'expérience d'animation. Nos équipes ont validé à la fois leurs connaissances techniques (certifications le cas échéant) ainsi que leur compétence pédagogique.

• Suivi d'exécution : Une feuille d'émargement par demi-journée de présence est signée par tous les participants et le formateur. • En fin de formation, le participant est invité à s'auto-évaluer sur l'atteinte des objectifs énoncés, et à répondre à un questionnaire de satisfaction qui sera ensuite étudié par nos équipes pédagogiques en vue de maintenir et d'améliorer la qualité de nos prestations.

### Délais d'inscription :

• Vous pouvez vous inscrire sur l'une de nos sessions planifiées en inter-entreprises jusqu'à 5 jours ouvrés avant le début de la formation sous réserve de disponibilité de places et de labs le cas échéant.

• Votre place sera confirmée à la réception d'un devis ou """"booking form"""" signé. Vous recevrez ensuite la convocation et les modalités d'accès en présentiel ou distanciel.

• Attention, si cette formation est éligible au Compte Personnel de Formation, vous devrez respecter un délai minimum et non négociable fixé à 11 jours ouvrés avant le début de la session pour vous inscrire via moncompteformation.gouv.fr.

Accueil des bénéficiaires :

• En cas de handicap : plus d'info sur globalknowledge.fr/handicap

• Le Règlement intérieur est disponible sur globalknowledge.fr/reglement